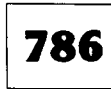

O MERCADO E AS INSTITUIÇÕES DE ARTE NO RIO GRANDE DO SUL NAS DECADAS DE 60, 70 E 80. A.F.BALDISSEROTO, A.L.ARAUJO (INSTITU TO DE ARTES DA UFRGS, DEPARTAMENTO DE ARTES VISUAIS).

ESTE TRABALHO TEM COMO OBJETO DE ESTUDO 11 0 MERCADO E AS INSTI TUIÇÕES DE ARTE NO RIO GRANDE DO SUL NAS DECADAS DE 60, 70 E 80". BUS-CA-SE ATRAVÉS DESSE ESTUDO CONHECER O PROCESSO DE TRANSFORMAÇÃO DO SIS TEMA DAS ARTES PLASTICAS NO RIO GRANDE DO SUL NESTE PERIODO. A ADOCÃO DE UM MÉTODO DE ORGANIZAÇÃO DOS DADOS LEVANTADOS EM QUADROS E GRAFICOS TORNOU-SE NECESSARIA POR PERMITIR MELHOR APREENDER O OBJETO DA PESQUI-SA - UM PROCESSO EM DESENVOLVIMENTO. A ANALISE DESSES QUADROS E GRAFI-COS JA APONTA DUAS GRANDES TENDENCIAS: - O CRESCIMENTO DO SISTEMA NOS ANOS 70. - A RELAÇÃO ENTRE MÓVIMENTO DO MERCADO E INSTITUIÇÕES (CNPq/ FAPERGS).

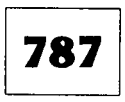

LABORATÓRIO ELETRÔNICO DE ARTE & DESIGN. A C Gruszynski. A B Fayet, L Verle. N C Santos. J T B da Fonseca. F V Cauduro (NID, Departamento de Comunicação, Faculdade de Biblioteconomia e Comunicação, UFRGS).

Este laboratório envolve a prática profissional da comunicação visual ajudada pela computação gráfica. O objetivo geral da pesquisa é investigar como as estratégias, procedimentos e técnicas tradicionais de comunicação visual são afetadas pela introdução das novas tecnologias e recursos da computação gráfica, no campo da editoração eletrônica. Ao mesmo tempo, procura-se sistematizar e exemplificar estratégias visuais retoricamente eficazes na elaboração de documentos gerados eletrônicamente visando a produção de um texto didático. O objetivo específico da pesquisa é o de estimular futuros profissionais de comunicação visual a investigarem as potencialidades e limitações da computação gráfica possibilitadas pela plataforma Macintosh na execução de tarefas típicas de design. Para tal, excecutam-se tarefas piloto (projetos de cartazes, folhetos, logotipos e publicações em geral) como forma de testar os equipamentos e softwares disponíveis no NID ( 2 Macintosh Classic, 1 Macintosh llci, 1 mesa digitalizadora Wacom, 1 Scanner Colorido LaCie, 1 Personal LaserWriter; Aldus SuperPaint, Aldus PageMaker, MS Word, Adobe lllustrator, Adobe Photoshop, Fractal Design Painter, Pixel PaintPro, Color lt!). Entre os projetos desenvolvidos destacamos: Artes em Foco, boletim informativo ; X Simpósio Brasileiro de Inteligência Artificial, logomarca; 111 Simpósio Internacional de Comunicação: Culturas da Comunicação, cartaz, folder, faixas ; O Cinema Cultural Paulista 1992: Ano VI, cartaz e folder; V Salão de Iniciação Científica / IVFeira de Iniciação Científica, cartaz e folder; Retrospectiva do Cinema Espanhol192911980, cartaz; Um Homem *é* Um Homem, cartaz; Programa de Identidade Visual para a Fundação Pró-Parque de Novo Hamburgo; Reflexões sobre a Ciência, cartazes; A Nau dos Insensatos, cartaz; Avaliação de Professores, questionário; Isso Incluí Você, capa de fita de videoclip; Cidadania e vida no campo e na cidade, cartaz; IPH 40 anos, folder comemorativo; Pessôas com Necessidades Especiais, cartaz e folhetos; UFRGS estuda e discute Currículos & Cursos, cartaz e folder, GIPPE, cartaz; Boa Vida, folhetos e cartão. (CNPQ / PROGRAD)